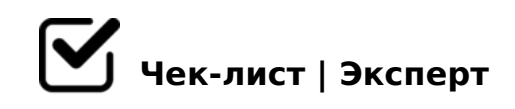

# **Проверка сайта Подкова22**

Чек лист проверка сайта Подкова22

## **Мониторинг сроков оплаты домена, хостинга, sslсертификата - раз в месяц**

Все уведомления должны приходить Маврину ВВ, настроить отправку копий к себе напочту

*Все моменты можно уточнить у Маврина ВВ*

## Проверить статус наличия SSL сертификата можно проверить в русоникс

*Переходим в раздел сайты и домены У каждого сайта будет указан сертификат*

#### **Контроль места на хостинге - раз в месяц**

Проверить свободное место

*Сначала выбираем верхнюю подписку (потом нижнюю) Переходим в раздел инструменты и настройки Далее выбираем раздел суедения о сервере Смотрим что бы общий занятого пространства не привышал 95%, если больше - ставим задачу программисту на чистку дискового пространства от мусора*

#### **Тестирование функционала сайта - раз в месяц**

Проверяем функциоанально - добавление товара в корзину

Оформляем товар: обычная покупка, быстрая покупка (купить в 1

:;8:), :C?8BL 2 :@548B

 $>$ A;5 CA?5H=>9 B@0=70:F88 4>;6=> ?@89B8 C254><;5=85 =0 ?>GBC, 0  $CB > G = 8BL$  C  $< 5 = 5465 @ > 2$  GB $> 8 < 7 > ABC$  ?8;0 7002:0 ? $> :CG5 == > < C25$ GB> 1K ?0@0<5B@K B020@K 1K;8 C:070=K 25@=>, 2 B>< G8A;5 8 @5:2

 $\Box$  "5AB8@C5< 2A5 D>@<K >1@0B=>9 A2O78 (2 H0?:5 A09 :>@?>@0B82=K< 8 >?B>2K< :;85=B0< - 5A;8 5ABL)

 $\Box$  "5AB8@C5< D8;LB@, 2A5 ?0@0<B@K 4>;6=K @01>B0BL

5;05< 2A5 B>65 A0<>5 8 A <>18;L=>9 25@A859 A09B0

 $@>25@:0 A:Q>ABABB 703@C7:8 A09B>2 - 2 @0702$ 

 $\Box$ @>25@8BL A:>@>ABL 703@C7:8  $@>25@05$ < 7 $\overline{145}$  $\overline{184}$ ://developers.google.com/speed/pagespeed/insights/? >:070B5;8 4>;6=K 1KBL 2 75;5=>9 7>=5

 $>$  = 8 B > @ 8 = 3 D 0 : B 8 G 5 A : > 9 = 0 3 @ C 7 : 8 = 0 A 5 @ 2 5 @ - 1  $<$  5 A O F

 $\Box$  >A<>B@5BL 2 AB0B8AB8:5 A5@25@0 3@0D8: =03@C7:  $CG5B=>9$  70?8A0 2K1@05< #?@02;5=85 A5@25@>< #?@02;5=85 A5@2  $=03@C7:870?$  > A; 54 = 55 2 @ 5 < 0

 $!$  >740 = > A ? > < > ILN > = ;09 = A5 @ 28A0 '5: -;8AtB pls:// $\mathcal{R}$ ?h  $\mathcal{R}$ @RB ists.expert

[:0: MB> C1@](https://checklists.expert/page/help#white-label)0BL?